## **Determining the Number of Pins on the Platform**

All Micro-controller platforms running MMBasic show a remarkable degree of native cross-platform code-compatibility.

As such, it is now common to see code with idiosyncratic configuration and switching code.

One such requirement could be determining the number of pins on a particular device thus allowing code to auto-configure for, say, the 28 and 44 pin variants of the '170-based MicroMite Mk2

There is a CFunction which can determine this (by implication) on PIC32MX platforms (in the "Embedded C Modules" folder of the software distribution), but that isolates any ST and Pi platforms true some of them are beginning to support CSubs but code compatibilty remains a spectre.

Good news; it is not tricky to do in native MMBasic. Also, there is merit in staying within MMBasic and not being limited to platforms that support CSubs, machine code compatibility and the program-space saving on non-library-ised code.

The below code snippet quickly returns the number of pins when run on a PIC32MX170. This could easily be expanded to provide the functionality on any platform, using MM.Device\$ to determine a specific set of tests for a given set of like platforms.

## **The Code:**

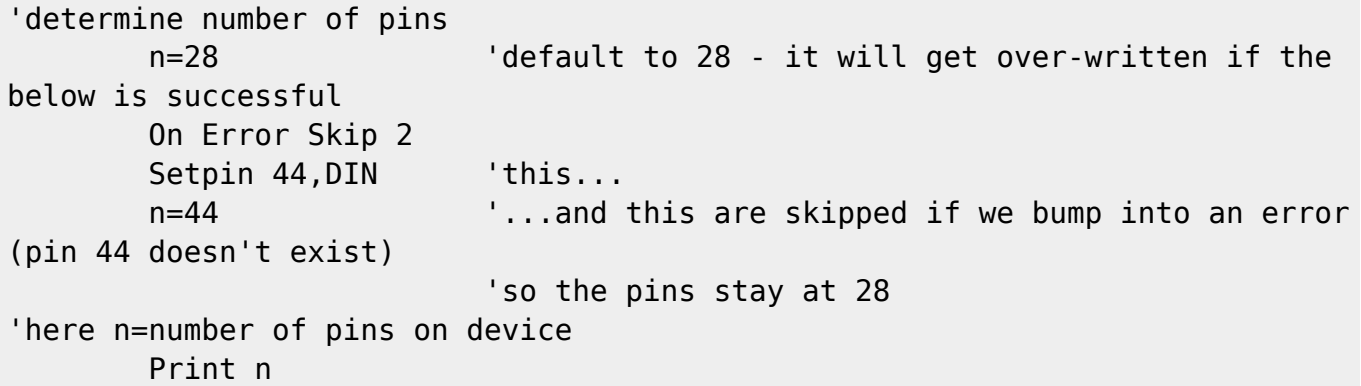

From: <http://fruitoftheshed.com/wiki/> - **FotS** Permanent link: **[http://fruitoftheshed.com/wiki/doku.php?id=mmbasic:determining\\_the\\_number\\_of\\_pins\\_on\\_the\\_platform](http://fruitoftheshed.com/wiki/doku.php?id=mmbasic:determining_the_number_of_pins_on_the_platform)** Last update: **2024/01/19 09:30**

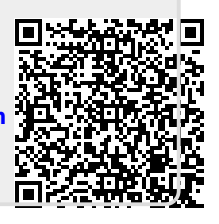